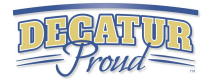

# 6th Grade Digital Competency

## Minimum Standards

## What every 6th grade student should be able to do on their ipad by the end of the year

# IPAD Basics

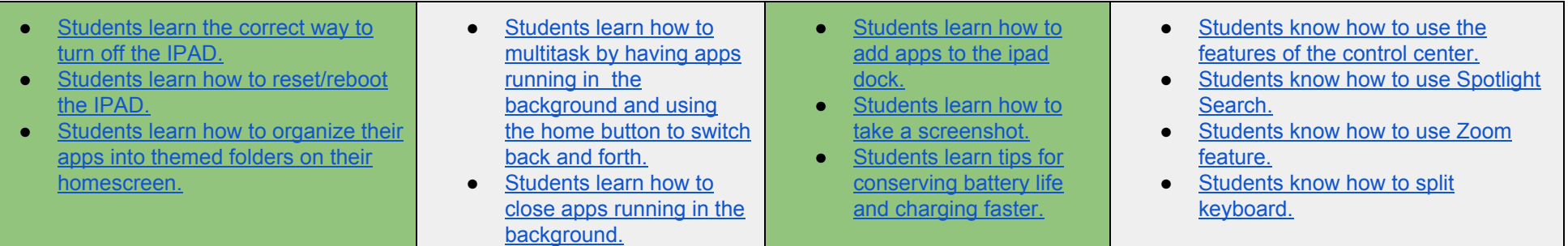

### Word Processing What integration could look like in content areas...

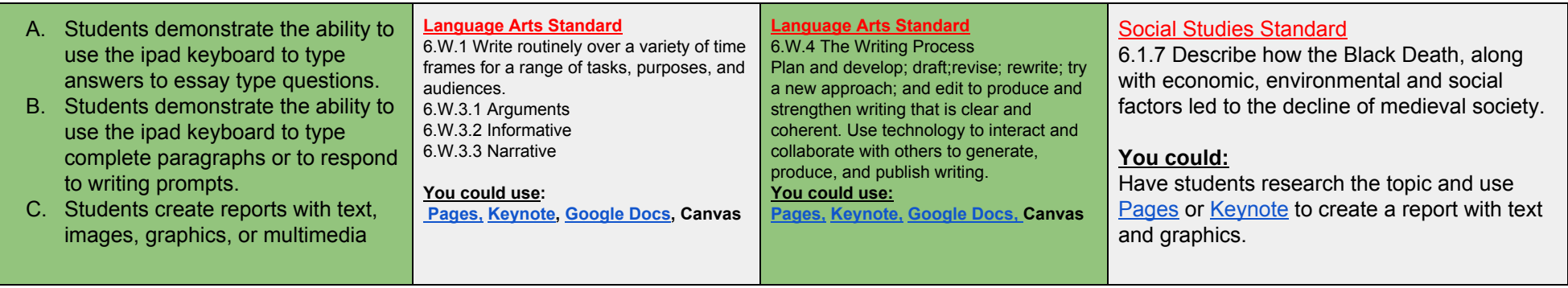

### WEB BROWSING WHAT INTEGRATION COULD LOOK LIKE IN CONTENT AREAS...

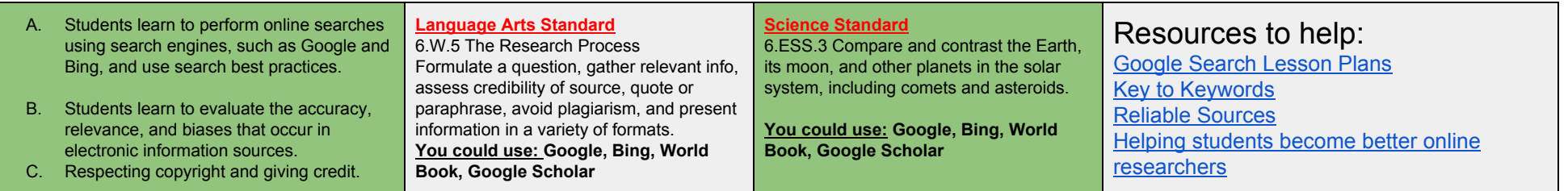

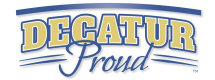

### Spreadsheets What integration could look like in content areas...

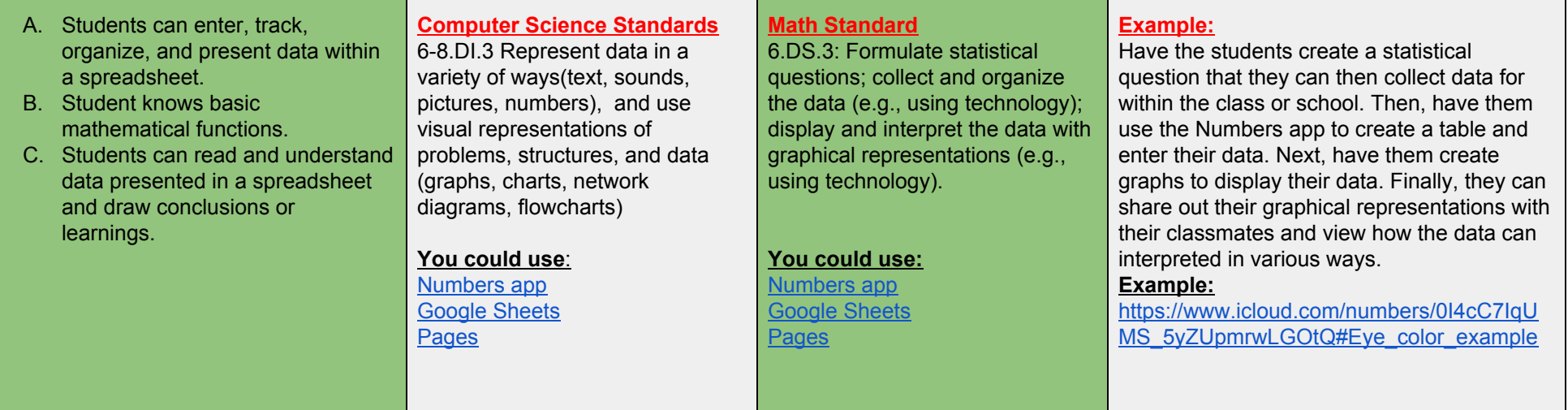

## PRESENTATIONS WHAT INTEGRATION COULD LOOK LIKE IN CONTENT AREAS...

- A. Students create a presentation using best practices, effective language, and appropriate images.
- A. Students prepare, troubleshoot, and give a live presentation to their class(or via video collaboration) while using a digital presentation tool.

### **Language Arts Standard**

Presentation of knowledge and ideas 3.SL.4.1 Present claims and findings 3.SL.4.2 Create engaging presentations that include multimedia components(graphics, images, music, sound) and visual displays in presentations to clarify information.

#### **You could use**:

[Pages,](https://www.youtube.com/watch?v=Y095hJmoMdo) [Keynote,](https://www.youtube.com/watch?v=Lsr8EW8SPCU) [Google](https://www.gcflearnfree.org/googleslides/) slides, [Notability,](https://www.youtube.com/watch?v=QCmeC0aQSOo) [Showme,](https://www.youtube.com/watch?v=dUKv1S9Qoos) [Haiku](https://www.youtube.com/watch?v=8vnUFNXK4qs) Deck, [Imovie,](http://iosguides.net/app-guides/imovie-for-ipad/) [GarageBand,](https://www.youtube.com/watch?v=b4E-YmRWbfc) [Prezi,](https://www.youtube.com/playlist?list=PL09A34EF19596B7BB) [Zoom](https://www.youtube.com/playlist?list=PLKpRxBfeD1kEM_I1lId3N_Xl77fKDzSXe&disable_polymer=true)

## **Social Studies Standard**

6.1.22 Form research questions and use a variety of information resources to obtain, evaluate, and present data on people, cultures, and developments in Europe and the Americas.

#### **You could use**:

[Pages,](https://www.youtube.com/watch?v=Y095hJmoMdo) [Keynote,](https://www.youtube.com/watch?v=Lsr8EW8SPCU) [Google](https://www.gcflearnfree.org/googleslides/) slides, [Notability,](https://www.youtube.com/watch?v=QCmeC0aQSOo) [Showme,](https://www.youtube.com/watch?v=dUKv1S9Qoos) [Haiku](https://www.youtube.com/watch?v=8vnUFNXK4qs) Deck, [Imovie,](https://support.apple.com/imovie) [Prezi](https://www.youtube.com/playlist?list=PL09A34EF19596B7BB), [Zoom](https://www.youtube.com/playlist?list=PLKpRxBfeD1kEM_I1lId3N_Xl77fKDzSXe&disable_polymer=true)

### **Science Standard**

6.LS.3 Describe the specific relationships(predator/prey, consumer/producer, parasite/host) and symbiotic relationships between organisms. 6.LS.2 Describe the role of photosynthesis in the flow of energy in food chains, energy pyramids, and food webs.

#### **You could use**:

[Pages,](https://www.youtube.com/watch?v=Y095hJmoMdo) [Keynote,](https://www.youtube.com/watch?v=Lsr8EW8SPCU) [Google](https://www.gcflearnfree.org/googleslides/) slides, [Notability,](https://www.youtube.com/watch?v=QCmeC0aQSOo) [Showme,](https://www.youtube.com/watch?v=dUKv1S9Qoos) [Haiku](https://www.youtube.com/watch?v=8vnUFNXK4qs) Deck, [Imovie](https://support.apple.com/imovie), [Prezi](https://www.youtube.com/playlist?list=PL09A34EF19596B7BB), [Zoom](https://www.youtube.com/playlist?list=PLKpRxBfeD1kEM_I1lId3N_Xl77fKDzSXe&disable_polymer=true)